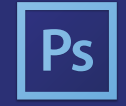

**ADOBE PHOTOSHOP CC**  SHORTCUT KEYS

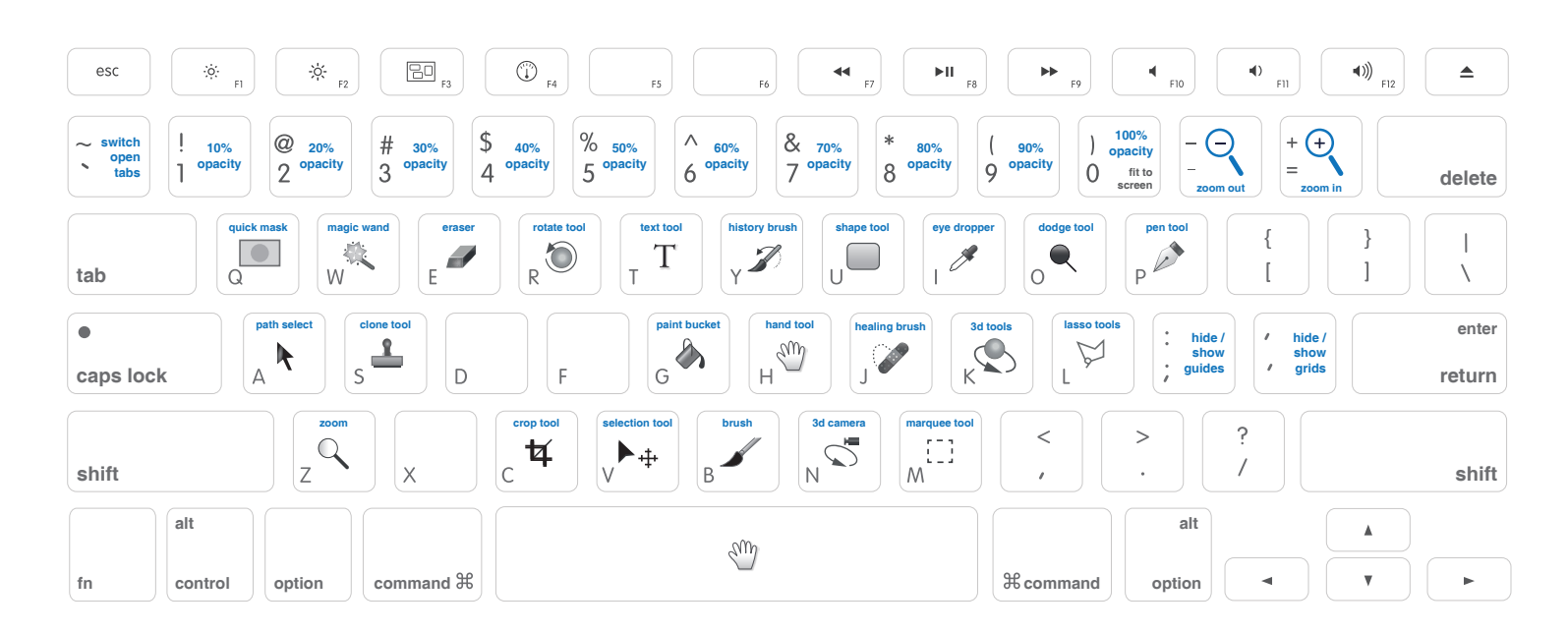

### **TOOLS SHORTCUTS**

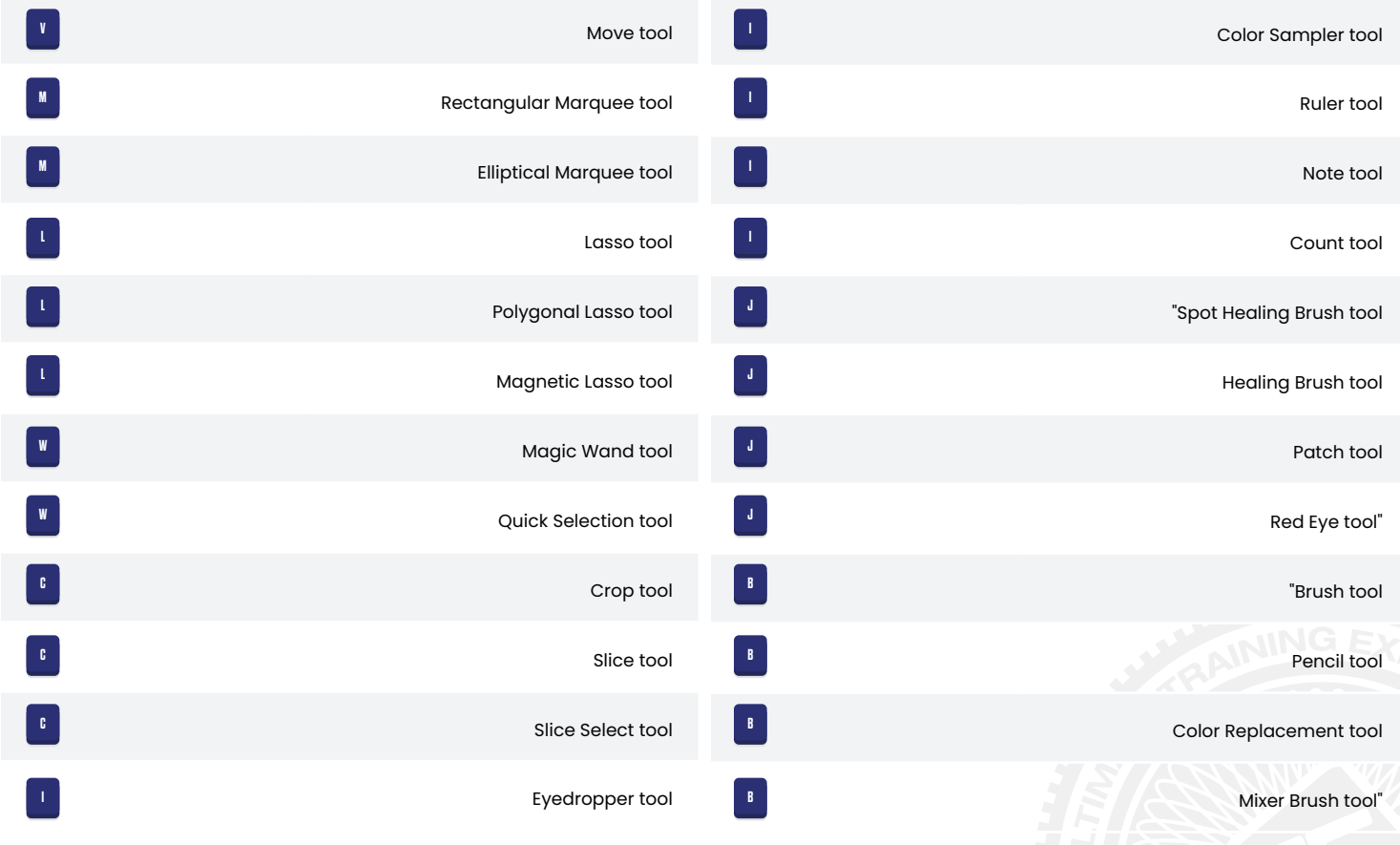

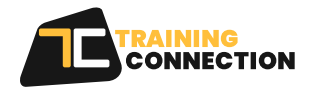

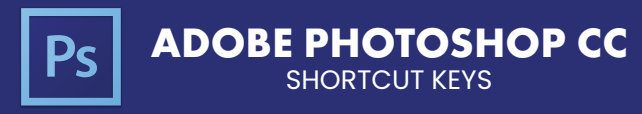

# **TOOLS SHORTCUTS(CONT.)**

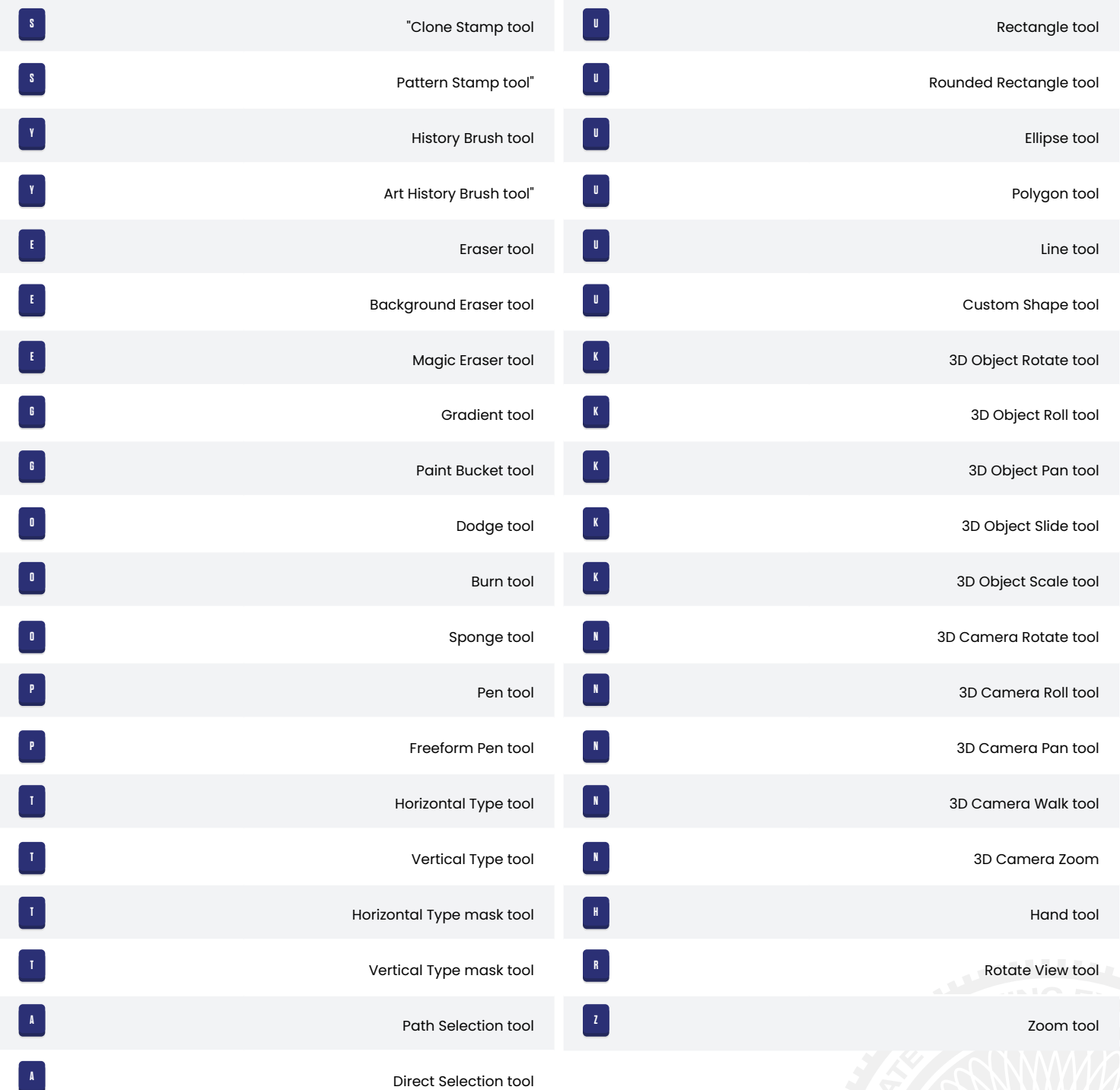

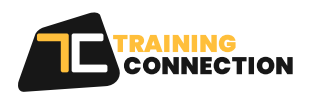

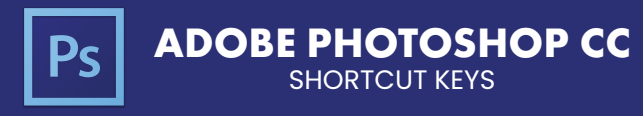

#### **IMAGE COMMANDS SHORTCUTS**

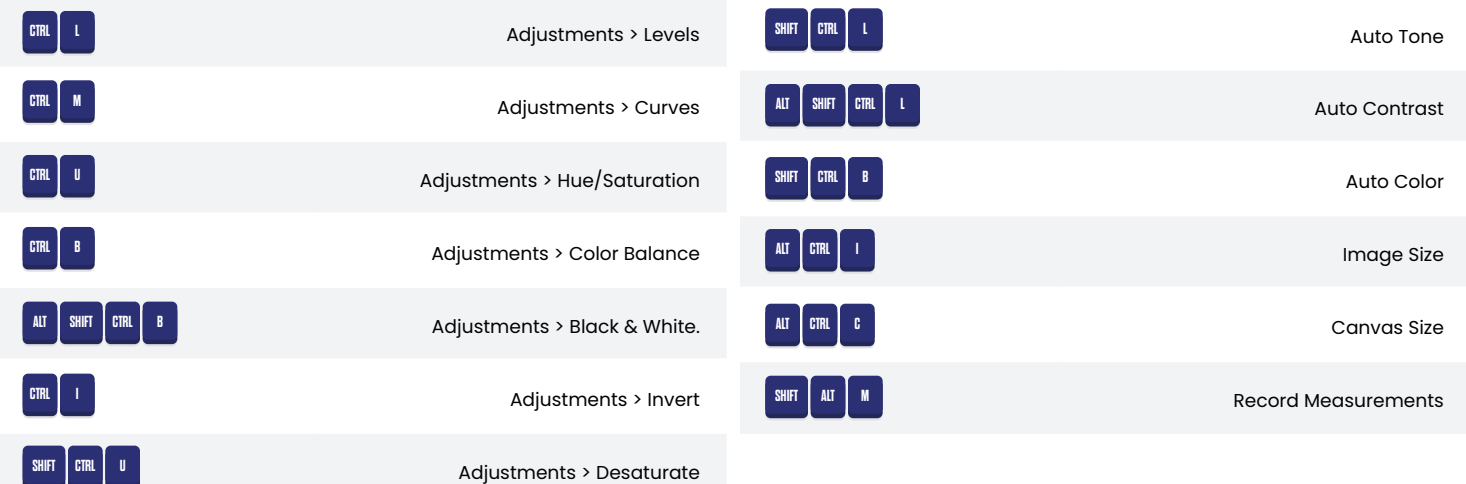

### **LAYER COMMANDS SHORTCUTS**

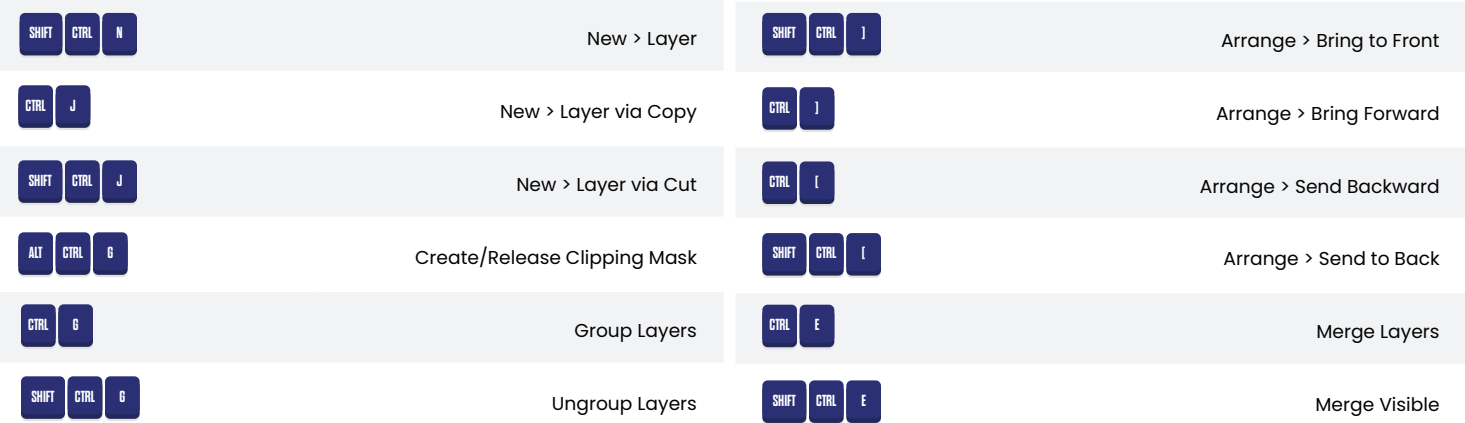

#### **VIEW COMMANDS SHORTCUTS**

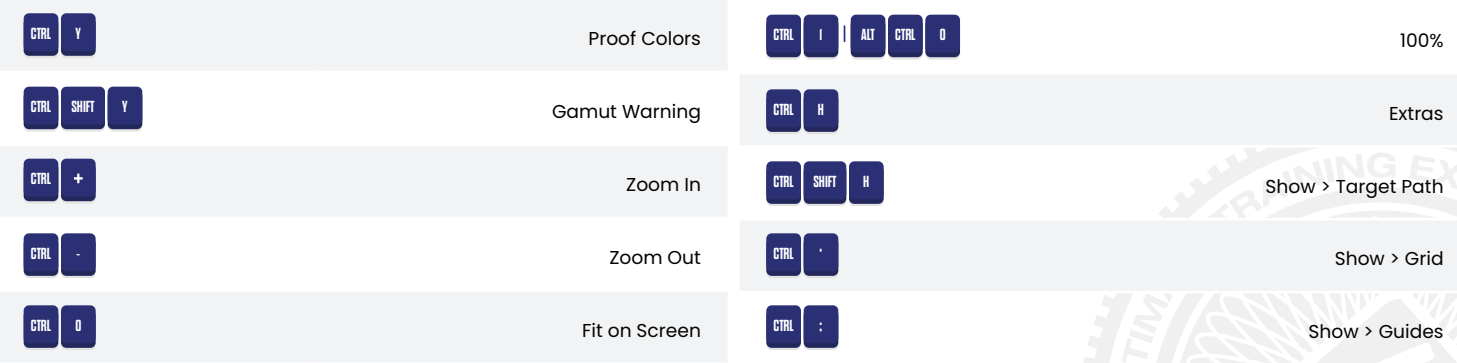

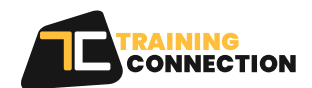

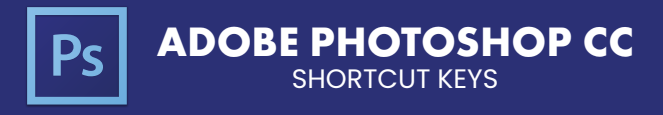

## **VIEW COMMANDS SHORTCUTS(CONT.)**

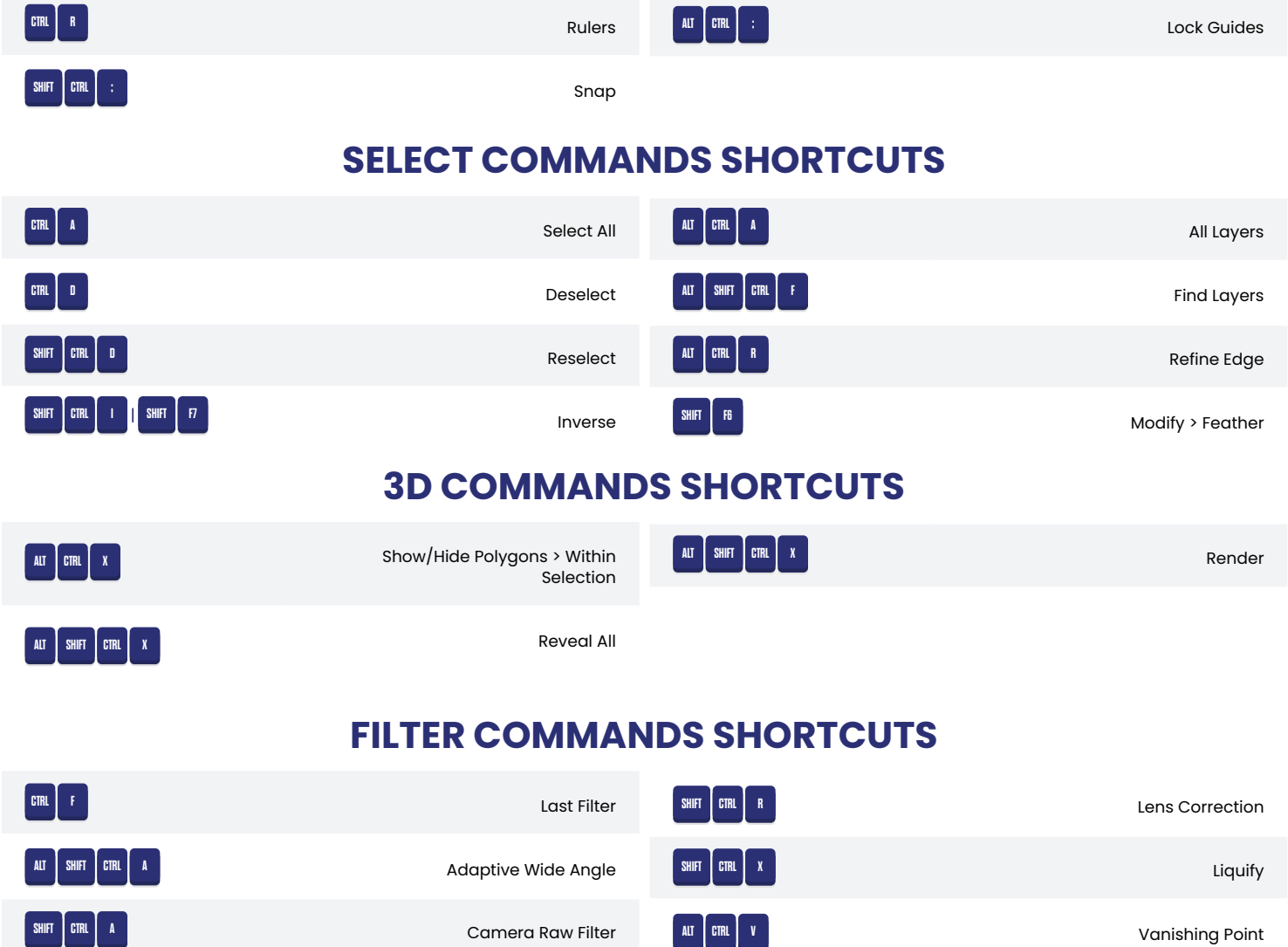

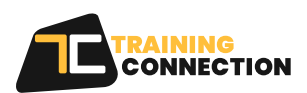

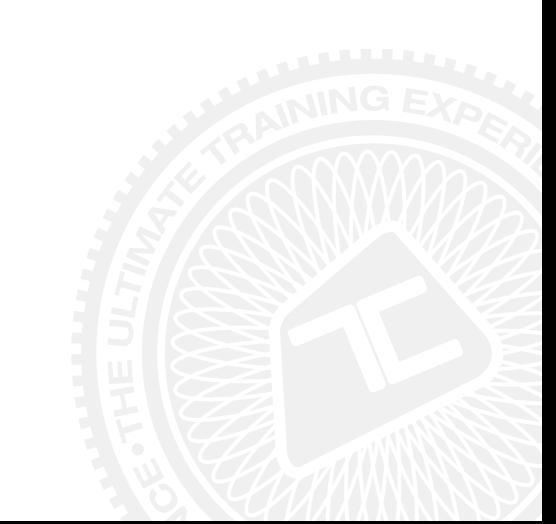